## **KURZBESCHREIBUNG**

# DATENBLATT ANSCHLUSSEINHEIT1028D

## Anschlusseinheit mit Netzteil

Die Anschlusseinheit 1028D in Verbindung mit den RTW 19"-1HE-Blenden ist passend für alle digitalen Kompakt Einbauinstrumente der Serie 1000.

Ein eingebautes Netzteil ermöglicht die Spannungsversorgung des Gerätes.

### Hinweis:

Die Anschlusseinheit 1028D ist nicht für analoge Einbauinstrumente verwendbar.

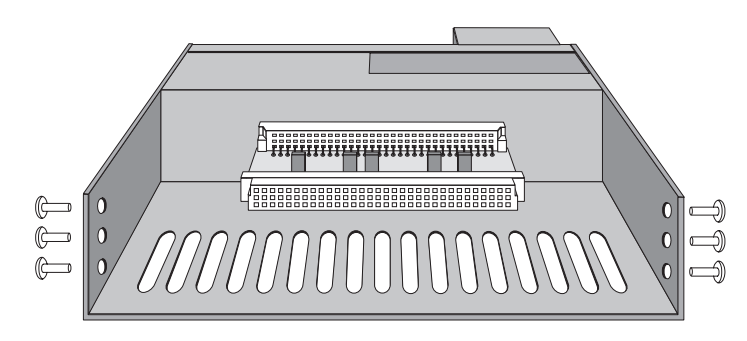

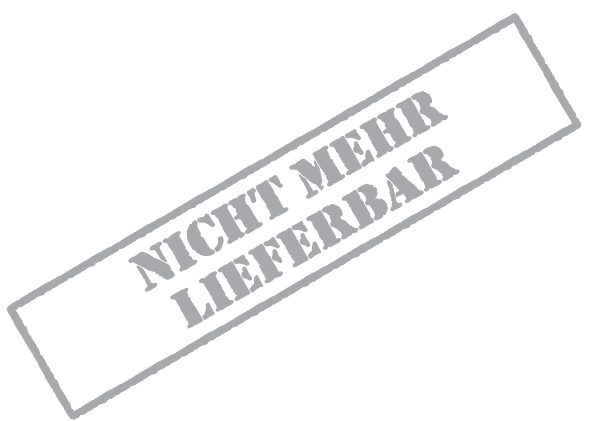

## **TECHNISCHE DATEN**

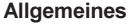

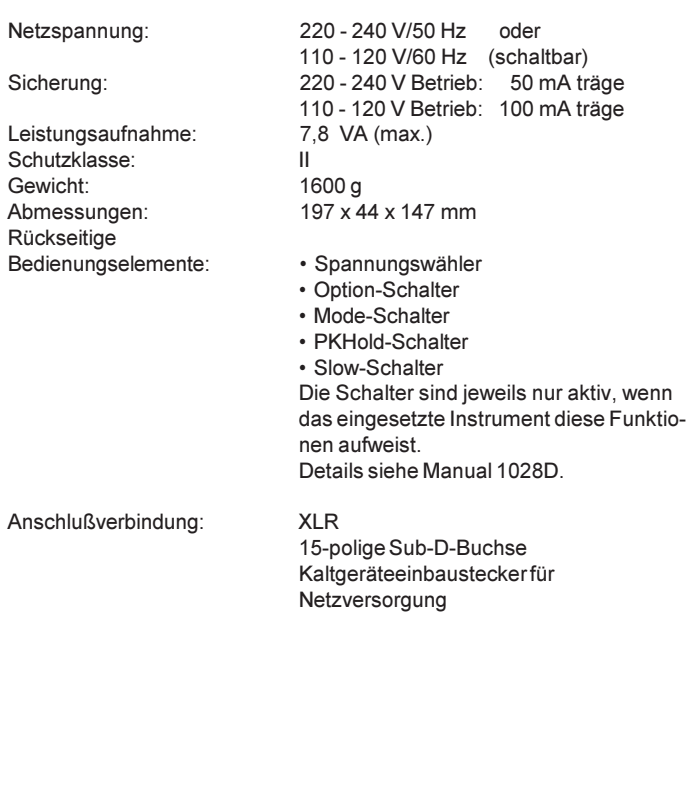

## Lieferumfang

Anschlusseinheit 1028D:

- Adapterprint
- Kreuzschlitzschrauben
- Netzanschlußkabel
- · Bedienungsanleitung

#### Bestellnummer: 1028D

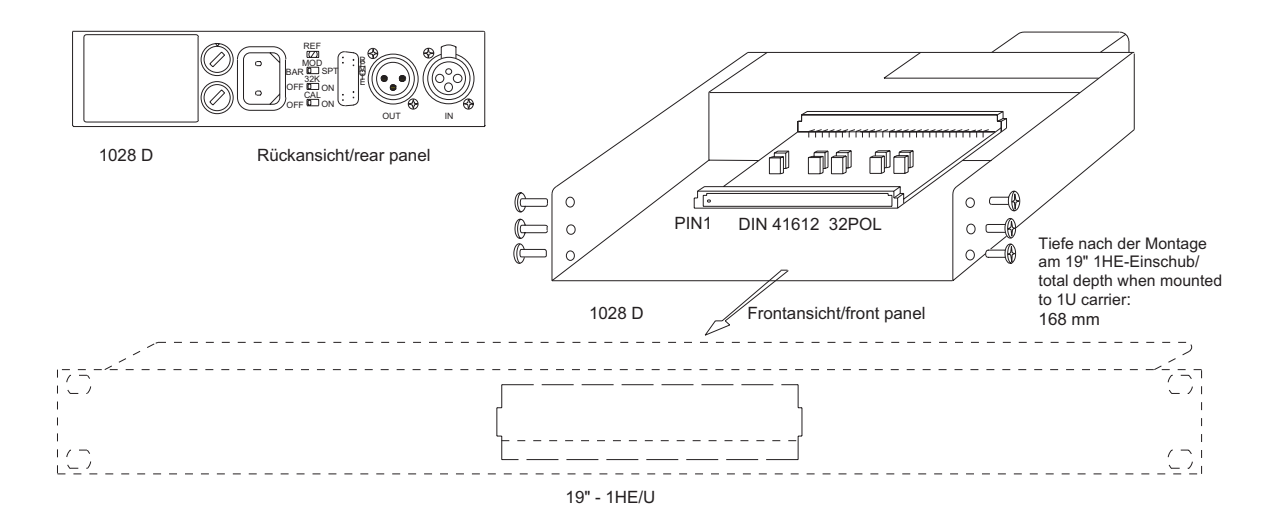

## **ANSCHLUSSBELEGUNG**

XLR:

Pin 1: Schirm (Gehäuse)

Pin 2: Signal heiß

Pin 3: Signal kalt

SUB-D-Buchse Die Belegung ist abhängig vom gewälten Gerätetyp. Hinweise zur Belegung der Buchse entnehmen Sie bitte dem Manual 1028.

Kaltgeräteeinbaustecker für Netzversorgung

## **FARBEN**

RAL 9011 Grapnitschwarz

## **LIEFERBARES ZUBEHÖR**

 $\sqrt{2}$ 

19" / 1HE-Blende für 19" / 1HE-Blende für ein Instrument zwei Instrumente Best.-Nr.: 13725 Best.-Nr.: 13726

Seite 11-16 · Zubehör

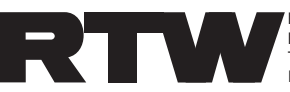

Technische Änderungen vorbehalten 03/2004

**FRTW RADIO-TECHNISCHE WERKSTÄTTEN GmbH & Co. KG<br>Elbeallee 19 • 50765 Köln • Germany<br>Telefon: +49(0)221 - 7 09 13-33 • FAX: +49(0)221 - 7 09 13-32** Internet: www.rtw.de . E-Mail: rtw@rtw.de